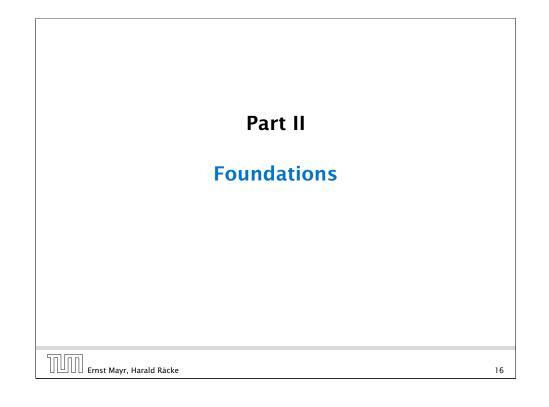

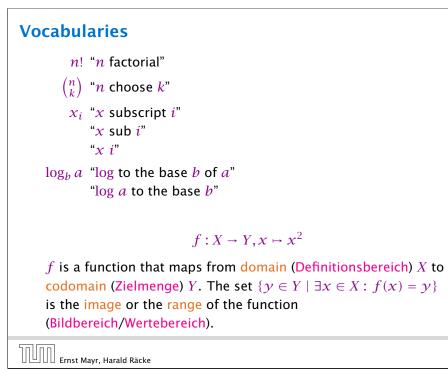

| a · b                 | "a times b"<br>"a multiplied by b"<br>"a into b"                                |  |
|-----------------------|---------------------------------------------------------------------------------|--|
| $\frac{a}{b}$         | "a divided by b"<br>"a by b"<br>"a over b"                                      |  |
|                       | (a: numerator (Zähler), b: denominator (Nenner))                                |  |
| <i>a</i> <sup>b</sup> | "a raised to the b-th power"<br>"a to the b-th"<br>"a raised to the power of b" |  |
|                       | " <i>a</i> to the power of <i>b</i> "                                           |  |
|                       | "a raised to b"                                                                 |  |
|                       | "a to the b"                                                                    |  |
|                       | " <i>a</i> raised by the exponent of <i>b</i> "                                 |  |

#### 3 Goals

- Gain knowledge about efficient algorithms for important problems, i.e., learn how to solve certain types of problems efficiently.
- Learn how to analyze and judge the efficiency of algorithms.
- Learn how to design efficient algorithms.

18

#### **4 Modelling Issues**

#### What do you measure?

- Memory requirement
- Running time
- Number of comparisons
- Number of multiplications
- Number of hard-disc accesses
- Program size
- Power consumption
- ▶ ...

| החוחו | Ernst Mayr, Harald |       |
|-------|--------------------|-------|
|       | Ernst Mayr, Harald | Räcke |

4 Modelling Issues

#### **4 Modelling Issues**

#### Input length

The theoretical bounds are usually given by a function  $f : \mathbb{N} \to \mathbb{N}$  that maps the input length to the running time (or storage space, comparisons, multiplications, program size etc.).

The input length may e.g. be

- the size of the input (number of bits)
- the number of arguments

#### Example 1

Suppose *n* numbers from the interval  $\{1, ..., N\}$  have to be sorted. In this case we usually say that the input length is *n* instead of e.g.  $n \log N$ , which would be the number of bits required to encode the input.

22

20

#### **4 Modelling Issues**

#### How do you measure?

- Implementing and testing on representative inputs
  - How do you choose your inputs?
  - May be very time-consuming.
  - Very reliable results if done correctly.
  - Results only hold for a specific machine and for a specific set of inputs.
- Theoretical analysis in a specific model of computation.
  - Gives asymptotic bounds like "this algorithm always runs in time  $\mathcal{O}(n^2)$ ".
  - Typically focuses on the worst case.
  - Can give lower bounds like "any comparison-based sorting algorithm needs at least Ω(n log n) comparisons in the worst case".

Ernst Mayr, Harald Räcke

4 Modelling Issues

#### Model of Computation

#### How to measure performance

- Calculate running time and storage space etc. on a simplified, idealized model of computation, e.g. Random Access Machine (RAM), Turing Machine (TM), ...
- 2. Calculate number of certain basic operations: comparisons, multiplications, harddisc accesses, ...

Version 2. is often easier, but focusing on one type of operation makes it more difficult to obtain meaningful results.

#### **Turing Machine**

- Very simple model of computation.
- Only the "current" memory location can be altered.
- Very good model for discussing computability, or polynomial vs. exponential time.
- Some simple problems like recognizing whether input is of the form xx, where x is a string, have quadratic lower bound.
- $\Rightarrow$  Not a good model for developing efficient algorithms.

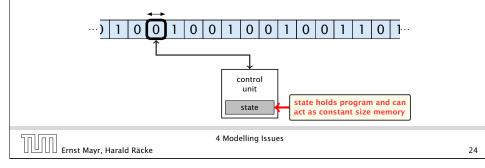

#### **Random Access Machine (RAM)**

#### Operations

- input operations (input tape  $\rightarrow R[i]$ )
  - ► READ *i*
- output operations  $(R[i] \rightarrow \text{output tape})$ 
  - ► WRITE *i*
- register-register transfers
  - $\blacktriangleright R[i] := R[i]$
  - ▶ R[j] := 4
- indirect addressing
  - ▶ R[j] := R[R[i]]loads the content of the R[i]-th register into the *j*-th register
  - ▶ R[R[i]] := R[j]

loads the content of the *j*-th into the R[i]-th register

III Ernst Mayr, Harald Räcke

26

#### **Random Access Machine (RAM)**

- Input tape and output tape (sequences of zeros and ones; unbounded length).
- Memory unit: infinite but countable number of registers  $R[0], R[1], R[2], \ldots$

input tape

Registers hold integers.

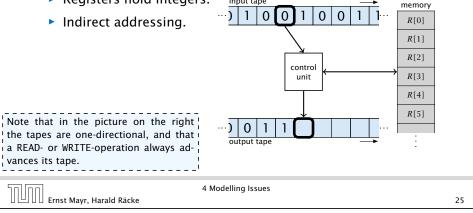

| Random Access Machine (RAM)                                                                                                    |  |  |  |  |
|----------------------------------------------------------------------------------------------------|--|--|--|--|
| Operations                                                                                                    |  |  |  |  |
| <ul> <li>branching (including loops) based on comparisons</li> <li>jump x<br/>jumps to position x in the program;<br/>sets instruction counter to x;<br/>reads the next operation to perform from register R[x]</li> <li>jumpz x R[i]<br/>jump to x if R[i] = 0<br/>if not the instruction counter is increased by 1;</li> <li>jumpi i<br/>jump to R[i] (indirect jump);</li> </ul> |  |  |  |  |
| arithmetic instructions: +, -, ×, /                                                                                                    |  |  |  |  |
| ▶ R[i] := R[j] + R[k];<br>R[i] := -R[k]; The jump-directives are very close to the jump-instructions contained in the assessment of the sembler language of real machines.                                                                                                    |  |  |  |  |
| 4 Modelling Issues<br>Ernst Mayr, Harald Räcke 27                                                                                                    |  |  |  |  |

#### **Model of Computation**

uniform cost model
 Every operation takes time 1.

- logarithmic cost model The cost depends on the content of memory cells:
  - The time for a step is equal to the largest operand involved;
  - The storage space of a register is equal to the length (in bits) of the largest value ever stored in it.

**Bounded word RAM model:** cost is uniform but the largest value stored in a register may not exceed  $2^w$ , where usually  $w = \log_2 n$ .

#### The latter model is quite realistic as the word-size of a standard computer that handles a problem of size nmust be at least $\log_2 n$ as otherwise the computer could either not store the problem instance or not address all its memory.

Ernst Mayr, Harald Räcke

```
4 Modelling Issues
```

There are different types of complexity bounds:

best-case complexity:

 $C_{\rm bc}(n) := \min\{C(x) \mid |x| = n\}$ 

Usually easy to analyze, but not very meaningful.

worst-case complexity:

 $C_{WC}(n) := \max\{C(x) \mid |x| = n\}$ 

Usually moderately easy to analyze; sometimes too pessimistic.

average case complexity:

$$C_{\text{avg}}(n) := \frac{1}{|I_n|} \sum_{|x|=n} C(x)$$

more general: probability measure  $\mu$ 

$$C_{\operatorname{avg}}(n) := \sum_{x \in I_n} \mu(x) \cdot C(x)$$

#### Ernst Mayr, Harald Räcke

4 Modelling Issues

30

C(x) cost of instance

In

input length of instance x

set of instances

of length n

28

#### **4 Modelling Issues**

#### Example 2

| Algorithm 1 RepeatedSquaring $(n)$ |
|------------------------------------|
| 1: $\gamma \leftarrow 2$ ;         |
| 2: for $i = 1 \rightarrow n$ do    |
| 3: $r \leftarrow r^2$              |
| 4: return <i>γ</i>                 |
|                                    |

- running time:
  - uniform model: n steps
  - logarithmic model:  $1 + 2 + 4 + \cdots + 2^n = 2^{n+1} 1 = \Theta(2^n)$
- space requirement:
  - uniform model:  $\mathcal{O}(1)$
  - logarithmic model:  $\mathcal{O}(2^n)$

Ernst Mayr, Harald Räcke

4 Modelling Issues

#### There are different types of complexity bounds:

amortized complexity:

The average cost of data structure operations over a worst case sequence of operations.

randomized complexity:

The algorithm may use random bits. Expected running time (over all possible choices of random bits) for a fixed input x. Then take the worst-case over all x with |x| = n.

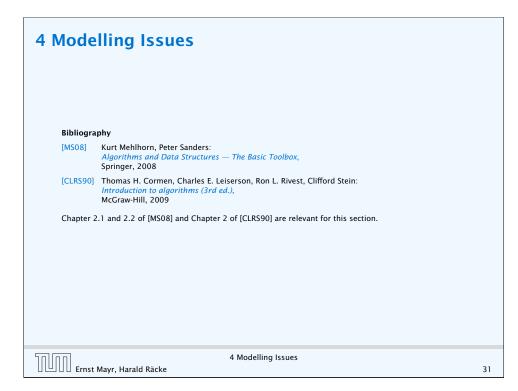

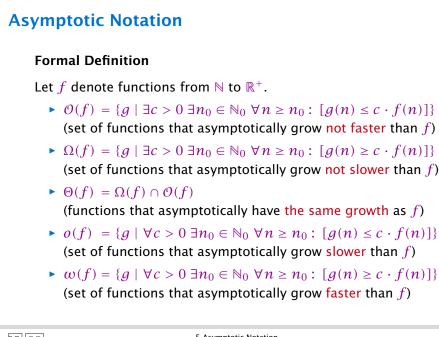

#### **5** Asymptotic Notation

We are usually not interested in exact running times, but only in an asymptotic classification of the running time, that ignores constant factors and constant additive offsets.

- We are usually interested in the running times for large values of n. Then constant additive terms do not play an important role.
- An exact analysis (e.g. *exactly* counting the number of operations in a RAM) may be hard, but wouldn't lead to more precise results as the computational model is already quite a distance from reality.
- A linear speed-up (i.e., by a constant factor) is always possible by e.g. implementing the algorithm on a faster machine.
- Running time should be expressed by simple functions.

5 Asymptotic Notation

Ernst Mayr, Harald Räcke

31

#### **Asymptotic Notation**

There is an equivalent definition using limes notation (assuming that the respective limes exists). f and g are functions from  $\mathbb{N}_0$  to  $\mathbb{R}_0^+$ .

|                        | $0 \leq \lim_{n \to \infty} \frac{g(n)}{f(n)} < \infty$ |                                                                                                    |
|------------------------|---------------------------------------------------------|----------------------------------------------------------------------------------------------------|
| • $g \in \Omega(f)$ :  | $0 < \lim_{n \to \infty} \frac{g(n)}{f(n)} \le \infty$  |                                                                                                    |
| • $g \in \Theta(f)$ :  | $0 < \lim_{n \to \infty} \frac{g(n)}{f(n)} < \infty$    |                                                                                                    |
| • $g \in o(f)$ :       | $\lim_{n\to\infty}\frac{g(n)}{f(n)}=0$                  | • Note that for the version of the Lan-<br>dau notation defined here, we as-<br>sume that f and g are positive func-                    |
| • $g \in \omega(f)$ :  | $\lim_{n \to \infty} \frac{g(n)}{f(n)} = \infty$        | <ul> <li>tions.</li> <li>There also exist versions for arbitrary functions, and for the case that the limes is not infinity.</li> </ul> |
| החוחר                  | 5 Asymptotic Nota                                       | tion                                                                                                    |
| Ernst Mayr, Harald Räc | ke                                                      | 33                                                                                                    |

#### **Asymptotic Notation**

#### Abuse of notation

- 1. People write f = O(g), when they mean  $f \in O(g)$ . This is **not** an equality (how could a function be equal to a set of functions).
- **2.** People write  $f(n) = \mathcal{O}(g(n))$ , when they mean  $f \in \mathcal{O}(g)$ , with  $f : \mathbb{N} \to \mathbb{R}^+$ ,  $n \mapsto f(n)$ , and  $g : \mathbb{N} \to \mathbb{R}^+$ ,  $n \mapsto g(n)$ .
- **3.** People write e.g. h(n) = f(n) + o(g(n)) when they mean that there exists a function  $z : \mathbb{N} \to \mathbb{R}^+, n \mapsto z(n), z \in o(g)$  such that h(n) = f(n) + z(n).

| <b>2.</b> In this context $f(n)$ does <b>not</b> mean the function $f$ evaluated at $n$ , but instead it is a shorthand for the function itself (leaving out domain and codomain and only giving the rule of correspondence of the function).<br><b>3.</b> This is particularly useful if you do not want to ignore constant factors. For example, the median of $n$ elements can be determined using $\frac{3}{2}n + o(n)$ comparisons. | (-  <br>n |
|----------------------------------------------------------------------------------------------------|-----------|
| 5 Asymptotic Notation<br>Ernst Mayr, Harald Räcke 3                                                                                                    | 4         |

#### **Asymptotic Notation in Equations**

How do we interpret an expression like:

 $2n^2 + 3n + 1 = 2n^2 + \Theta(n)$ 

Here,  $\Theta(n)$  stands for an anonymous function in the set  $\Theta(n)$  that makes the expression true.

Note that  $\Theta(n)$  is on the right hand side, otw. this interpretation is wrong.

#### **Asymptotic Notation**

#### Abuse of notation

**4.** People write  $\mathcal{O}(f(n)) = \mathcal{O}(g(n))$ , when they mean  $\mathcal{O}(f(n)) \subseteq \mathcal{O}(g(n))$ . Again this is not an equality.

5 Asymptotic Notation Ernst Mayr, Harald Räcke 34

#### Asymptotic Notation in Equations How do we interpret an expression like: $2n^2 + O(n) = \Theta(n^2)$ Regardless of how we choose the anonymous function $f(n) \in O(n)$ there is an anonymous function $g(n) \in \Theta(n^2)$ that makes the expression true.

35

Ernst Mayr, Harald Räcke

#### Asymptotic Notation in Equations The $\Theta(i)$ -symbol on the left represents one anonymous function

How do we interpret an expression like:

$$\sum_{i=1}^{n} \Theta(i) = \Theta(n^2)$$

 $f: \mathbb{N} \to \mathbb{R}^+$ , and then  $\sum_i f(i)$  is

computed.

Careful!

"It is understood" that every occurence of an  $\mathcal{O}$ -symbol (or  $\Theta, \Omega, o, \omega$ ) on the left represents one anonymous function.

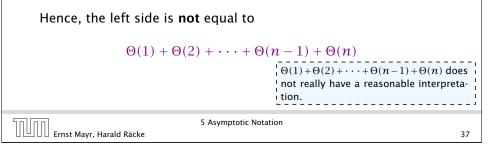

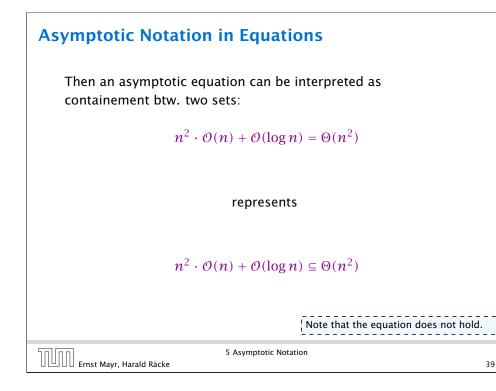

#### **Asymptotic Notation in Equations**

We can view an expression containing asymptotic notation as generating a set:

 $n^2 \cdot \mathcal{O}(n) + \mathcal{O}(\log n)$ 

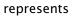

#### ${f: \mathbb{N} \to \mathbb{R}^+ \mid f(n) = n^2 \cdot g(n) + h(n)}$

#### with $g(n) \in \mathcal{O}(n)$ and $h(n) \in \mathcal{O}(\log n)$

Recall that according to the previous slide e.g. the expressions  $\sum_{i=1}^{n} \mathcal{O}(i)$  and  $\sum_{i=1}^{n/2} \mathcal{O}(i) + \sum_{i=n/2+1}^{n} \mathcal{O}(i)$  generate different sets.

Ernst Mayr, Harald Räcke

```
5 Asymptotic Notation
```

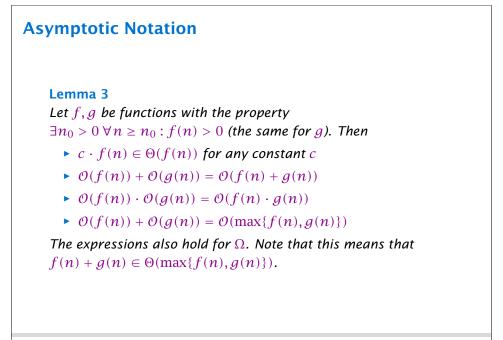

#### **Asymptotic Notation**

#### Comments

- > Do not use asymptotic notation within induction proofs.
- ► For any constants *a*, *b* we have log<sub>a</sub> n = Θ(log<sub>b</sub> n). Therefore, we will usually ignore the base of a logarithm within asymptotic notation.
- In general log n = log<sub>2</sub> n, i.e., we use 2 as the default base for the logarithm.

Ernst Mayr, Harald Räcke

5 Asymptotic Notation

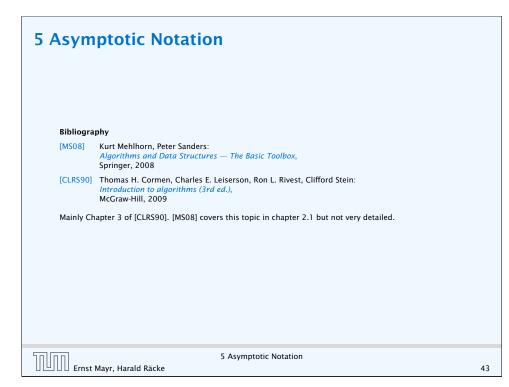

#### **Asymptotic Notation**

In general asymptotic classification of running times is a good measure for comparing algorithms:

- If the running time analysis is tight and actually occurs in practise (i.e., the asymptotic bound is not a purely theoretical worst-case bound), then the algorithm that has better asymptotic running time will always outperform a weaker algorithm for large enough values of n.
- However, suppose that I have two algorithms:
  - Algorithm A. Running time  $f(n) = 1000 \log n = O(\log n)$ .
  - Algorithm B. Running time  $g(n) = \log^2 n$ .

Clearly f = o(g). However, as long as  $\log n \le 1000$ Algorithm B will be more efficient.

Ernst Mayr, Harald Räcke

41

5 Asymptotic Notation

#### **6 Recurrences** Algorithm 2 mergesort(list L) 1: $n \leftarrow size(L)$ 2: if $n \le 1$ return L 3: $L_1 \leftarrow L[1 \cdots \lfloor \frac{n}{2} \rfloor]$ 4: $L_2 \leftarrow L[\lfloor \frac{n}{2} \rfloor + 1 \cdots n]$ 5: mergesort( $L_1$ ) 6: mergesort( $L_2$ ) 7: $L \leftarrow merge(L_1, L_2)$ 8: return L

This algorithm requires

Ernst Mayr, Harald Räcke

 $T(n) = T\left(\left\lceil \frac{n}{2} \right\rceil\right) + T\left(\left\lfloor \frac{n}{2} \right\rfloor\right) + \mathcal{O}(n) \le 2T\left(\left\lceil \frac{n}{2} \right\rceil\right) + \mathcal{O}(n)$ 

comparisons when n > 1 and 0 comparisons when  $n \le 1$ .

#### Recurrences

How do we bring the expression for the number of comparisons ( $\approx$  running time) into a closed form?

For this we need to solve the recurrence.

Ernst Mayr, Harald Räcke

6 Recurrences

## Methods for Solving Recurrences 4. Generating Functions A more general technique that allows to solve certain types of linear inhomogenous relations and also sometimes non-linear recurrence relations. 5. Transformation of the Recurrence Sometimes one can transform the given recurrence relations so that it e.g. becomes linear and can therefore be solved with one of the other techniques.

#### **Methods for Solving Recurrences**

#### 1. Guessing+Induction

Guess the right solution and prove that it is correct via induction. It needs experience to make the right guess.

#### 2. Master Theorem

For a lot of recurrences that appear in the analysis of algorithms this theorem can be used to obtain tight asymptotic bounds. It does not provide exact solutions.

#### 3. Characteristic Polynomial

Linear homogenous recurrences can be solved via this method.

Ernst Mayr, Harald Räcke

6 Recurrences

### **6.1 Guessing+Induction** First we need to get rid of the $\mathcal{O}$ -notation in our recurrence: $T(n) \leq \begin{cases} 2T(\lfloor \frac{n}{2} \rfloor) + cn & n \geq 2\\ 0 & \text{otherwise} \end{cases}$ Assume that instead we had $T(n) \leq \begin{cases} 2T(\frac{n}{2}) + cn & n \geq 2\\ 0 & \text{otherwise} \end{cases}$ One way of solving such a recurrence is to guess a solution, and check that it is correct by plugging it in.

Ernst Mayr, Harald Räcke

46

44

#### 6.1 Guessing+Induction

Suppose we guess  $T(n) \le dn \log n$  for a constant d. Then

$$T(n) \le 2T\left(\frac{n}{2}\right) + cn$$
$$\le 2\left(d\frac{n}{2}\log\frac{n}{2}\right) + cn$$
$$= dn(\log n - 1) + cn$$
$$= dn\log n + (c - d)n$$
$$\le dn\log n$$

if we choose  $d \ge c$ .

Formally one would make an induction proof, where the above is the induction step. The base case is usually trivial.

| Ernst Mayr, Harald Räcke         | 6.1 Guessing+Induction |    |
|----------------------------------|------------------------|----|
| 🛛 🕒 🛛 🖉 Ernst Mayr, Harald Räcke |                        | 48 |

#### 6.1 Guessing+Induction

|||||||| Ernst Mayr, Harald Räcke

Why did we change the recurrence by getting rid of the ceiling?

If we do not do this we instead consider the following recurrence:

 $T(n) \le \begin{cases} 2T(\left\lceil \frac{n}{2} \right\rceil) + cn & n \ge 16\\ h & \text{otherwise} \end{cases}$ 

Note that we can do this as for constant-sized inputs the running time is always some constant (*b* in the above case).

6.1 Guessing+Induction

#### 6.1 Guessing+Induction

 $2T\left(\frac{n}{2}\right) + cn \quad n \ge 16$  $T(n) \leq \frac{1}{2}$ otw.

**Guess:**  $T(n) \leq dn \log n$ . **Proof.** (by induction)

- **base case**  $(2 \le n \le 16)$ ; true if we choose  $d \ge h$ .
- induction step  $2 \dots n 1 \rightarrow n$ :

Suppose statem. is true for  $n' \in \{2, ..., n-1\}$ , and  $n \ge 16$ . We prove it for *n*:

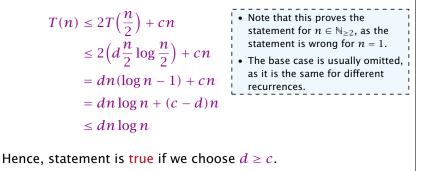

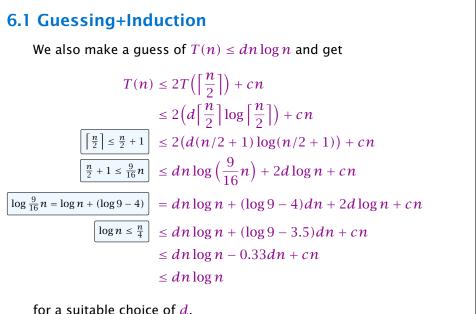

6.1 Guessing+Induction

50

#### 6.2 Master Theorem

Note that the cases do not cover all possibilities.

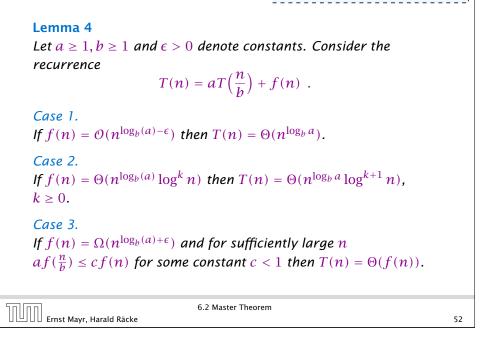

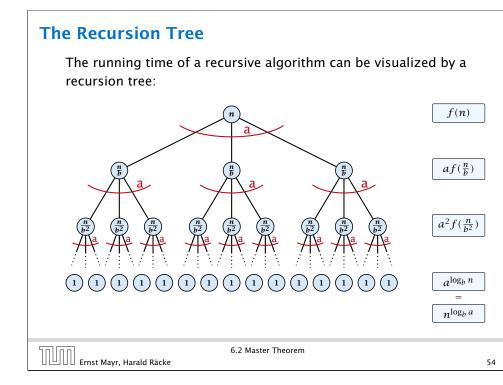

#### 6.2 Master Theorem

We prove the Master Theorem for the case that n is of the form  $b^{\ell}$ , and we assume that the non-recursive case occurs for problem size 1 and incurs cost 1.

Ernst Mayr, Harald Räcke

6.2 Master Theorem

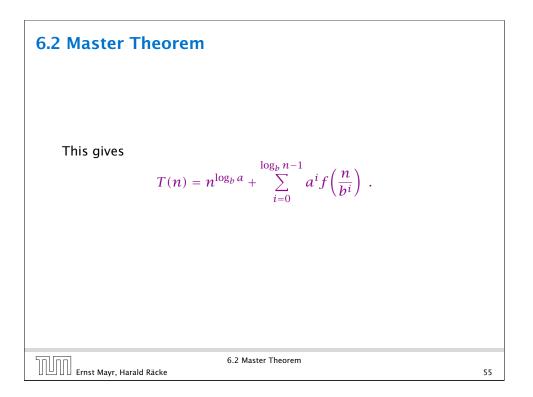

Case 1. Now suppose that 
$$f(n) \leq c n^{\log_b a - \epsilon}$$
.  

$$T(n) - n^{\log_b a} = \sum_{i=0}^{\log_b n-1} a^i f\left(\frac{n}{b^i}\right)$$

$$\leq c \sum_{i=0}^{\log_b n-1} a^i \left(\frac{n}{b^i}\right)^{\log_b a - \epsilon}$$

$$\boxed{b^{-i(\log_b a - \epsilon)} = b^{\epsilon i} (b^{\log_b a})^{-i} = b^{\epsilon i} a^{-i}} = c n^{\log_b a - \epsilon} \sum_{i=0}^{\log_b n-1} (b^{\epsilon})^i$$

$$\boxed{\sum_{i=0}^k a^i = \frac{q^{k+1}-1}{q-1}} = c n^{\log_b a - \epsilon} (b^{\epsilon \log_b n} - 1)/(b^{\epsilon} - 1)$$

$$= c n^{\log_b a - \epsilon} (n^{\epsilon} - 1)/(b^{\epsilon} - 1)$$

$$= \frac{c}{b^{\epsilon} - 1} n^{\log_b a} (n^{\epsilon} - 1)/(n^{\epsilon})$$
Hence,  

$$T(n) \leq \left(\frac{c}{b^{\epsilon} - 1} + 1\right) n^{\log_b (a)} \qquad \Rightarrow T(n) = \mathcal{O}(n^{\log_b a}).$$

Case 2. Now suppose that 
$$f(n) \ge c n^{\log_b a}$$
.  

$$T(n) - n^{\log_b a} = \sum_{i=0}^{\log_b n-1} a^i f\left(\frac{n}{b^i}\right)$$

$$\ge c \sum_{i=0}^{\log_b n-1} a^i \left(\frac{n}{b^i}\right)^{\log_b a}$$

$$= c n^{\log_b a} \sum_{i=0}^{\log_b n-1} 1$$

$$= c n^{\log_b a} \log_b n$$
Hence,  

$$T(n) = \Omega(n^{\log_b a} \log_b n) \qquad \Rightarrow T(n) = \Omega(n^{\log_b a} \log n).$$

Case 2. Now suppose that 
$$f(n) \leq cn^{\log_b a}$$
.  

$$T(n) - n^{\log_b a} = \sum_{i=0}^{\log_b n-1} a^i f\left(\frac{n}{b^i}\right)$$

$$\leq c \sum_{i=0}^{\log_b n-1} a^i \left(\frac{n}{b^i}\right)^{\log_b a}$$

$$= cn^{\log_b a} \sum_{i=0}^{\log_b n-1} 1$$

$$= cn^{\log_b a} \log_b n$$
Hence,  

$$T(n) = \mathcal{O}(n^{\log_b a} \log_b n) \quad \Rightarrow T(n) = \mathcal{O}(n^{\log_b a} \log n).$$

Case 2. Now suppose that 
$$f(n) \leq c n^{\log_b a} (\log_b(n))^k$$
.  

$$T(n) - n^{\log_b a} = \sum_{i=0}^{\log_b n^{-1}} a^i f\left(\frac{n}{b^i}\right)$$

$$\leq c \sum_{i=0}^{\log_b n^{-1}} a^i \left(\frac{n}{b^i}\right)^{\log_b a} \cdot \left(\log_b\left(\frac{n}{b^i}\right)\right)^k$$

$$\boxed{n = b^\ell \Rightarrow \ell = \log_b n} = c n^{\log_b a} \sum_{i=0}^{\ell^{-1}} \left(\log_b\left(\frac{b^\ell}{b^i}\right)\right)^k$$

$$= c n^{\log_b a} \sum_{i=0}^{\ell^{-1}} (\ell - i)^k$$

$$= c n^{\log_b a} \sum_{i=1}^{\ell^{-1}} i^k \approx \frac{1}{k} \ell^{k+1}$$

$$\approx \frac{c}{k} n^{\log_b a} \ell^{k+1} \qquad \Rightarrow T(n) = \mathcal{O}(n^{\log_b a} \log^{k+1} n).$$

**Case 3.** Now suppose that  $f(n) \ge dn^{\log_b a + \epsilon}$ , and that for sufficiently large *n*:  $af(n/b) \le cf(n)$ , for c < 1.

From this we get  $a^i f(n/b^i) \le c^i f(n)$ , where we assume that  $n/b^{i-1} \ge n_0$  is still sufficiently large.

$$T(n) - n^{\log_{b} a} = \sum_{i=0}^{\log_{b} n-1} a^{i} f\left(\frac{n}{b^{i}}\right)$$

$$\leq \sum_{i=0}^{\log_{b} n-1} c^{i} f(n) + \mathcal{O}(n^{\log_{b} a})$$

$$q < 1: \sum_{i=0}^{n} q^{i} = \frac{1-q^{n+1}}{1-q} \leq \frac{1}{1-q}$$

$$\leq \frac{1}{1-c} f(n) + \mathcal{O}(n^{\log_{b} a})$$
Hence,
$$T(n) \leq \mathcal{O}(f(n)) \qquad \Rightarrow T(n) = \Theta(f(n)).$$
Where did we use  $f(n) \ge \Omega(n^{\log_{b} a+\epsilon})$ ?

60

62

Ernst Mavr. Harald Räcke

**Example: Multiplying Two Integers** Suppose that we want to multiply an n-bit integer A and an *m*-bit integer **B** ( $m \leq n$ ). 10001×1011 10001 • This is also nown as the "school 100010 method" for multiplying integers. • Note that the intermediate num-0000000 bers that are generated can have at most  $m + n \leq 2n$  bits. 10111011 Time requirement: • Computing intermediate results: O(nm). • Adding *m* numbers of length  $\leq 2n$ :  $\mathcal{O}((m+n)m) = \mathcal{O}(nm).$ 6.2 Master Theorem ∐]∐∐ Ernst Mayr, Harald Räcke

#### **Example: Multiplying Two Integers**

Suppose we want to multiply two *n*-bit Integers, but our registers can only perform operations on integers of constant size.

For this we first need to be able to add two integers **A** and **B**:

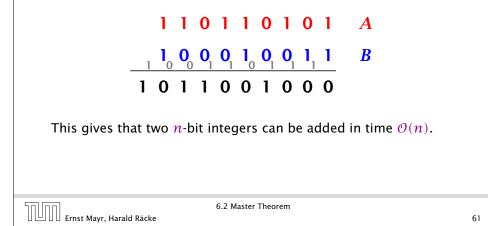

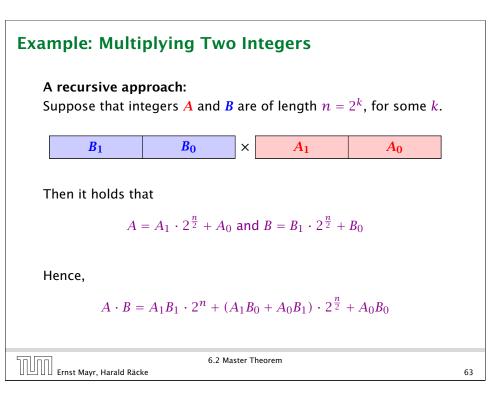

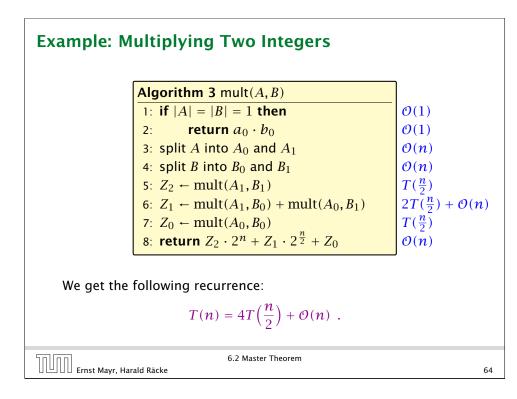

| Example: M                           | ultiplying Two Integers                                                                                              |                                   |
|--------------------------------------|----------------------------------------------------------------------------------------------------|-----------------------------------|
| We can use                           | the following identity to compute $Z_1$ :                                                                            |                                   |
|                                      | $Z_1 = A_1 B_0 + A_0 B_1 \qquad = Z_2 = Z_0$                                                                         |                                   |
|                                      | $Z_1 = A_1 B_0 + A_0 B_1 = Z_2 = Z_0$<br>= $(A_0 + A_1) \cdot (B_0 + B_1) - \overline{A_1 B_1} - \overline{A_0 B_0}$ |                                   |
| Hence,                               | Algorithm 4 mult(A, B)                                                                                               | ן                                 |
|                                      | $\frac{\text{Argoritim 4 mat(A, B)}}{1: \text{ if }  A  =  B  = 1 \text{ then}}$                                     | $\mathcal{O}(1)$                  |
|                                      | 2: return $a_0 \cdot b_0$                                                                                            | $\mathcal{O}(1)$                  |
|                                      | 3: split A into $A_0$ and $A_1$                                                                                      | $\mathcal{O}(n)$                  |
|                                      | 4: split B into $B_0$ and $B_1$                                                                                      | $\mathcal{O}(n)$                  |
| A more precise                       | 5: $Z_2 \leftarrow \operatorname{mult}(A_1, B_1)$                                                                    | $T(\frac{n}{2})$                  |
| (correct) analysis                   | 6: $Z_0 \leftarrow \operatorname{mult}(A_0, B_0)$                                                                    | $T(\frac{\overline{n}}{2})$       |
| would say that computing $Z_1$       | 7: $Z_1 \leftarrow \text{mult}(A_0 + A_1, B_0 + B_1) - Z_2 - Z_0$                                                    | $T(\frac{n}{2}) + \mathcal{O}(n)$ |
| needs time $T(n + 1) + O(n)$         | 8: return $Z_2 \cdot 2^n + Z_1 \cdot 2^{\frac{n}{2}} + Z_0$                                                          | $\mathcal{O}(n)$                  |
| $T(\frac{n}{2}+1) + \mathcal{O}(n).$ |                                                                                                    | 5                                 |
|                                      | 6.2 Master Theorem                                                                                                   |                                   |
| UUU Ernst Mayr, Hara                 | ald Kacke                                                                                                    | 6                                 |

#### **Example: Multiplying Two Integers**

**Master Theorem:** Recurrence:  $T[n] = aT(\frac{n}{b}) + f(n)$ .

- Case 1:  $f(n) = O(n^{\log_b a \epsilon})$   $T(n) = O(n^{\log_b a})$
- Case 2:  $f(n) = \Theta(n^{\log_b a} \log^k n)$   $T(n) = \Theta(n^{\log_b a} \log^{k+1} n)$
- Case 3:  $f(n) = \Omega(n^{\log_b a + \epsilon})$   $T(n) = \Theta(f(n))$

In our case a = 4, b = 2, and  $f(n) = \Theta(n)$ . Hence, we are in Case 1, since  $n = O(n^{2-\epsilon}) = O(n^{\log_b a - \epsilon})$ .

We get a running time of  $\mathcal{O}(n^2)$  for our algorithm.

 $\Rightarrow$  Not better then the "school method".

Ernst Mayr, Harald Räcke

66

6.2 Master Theorem

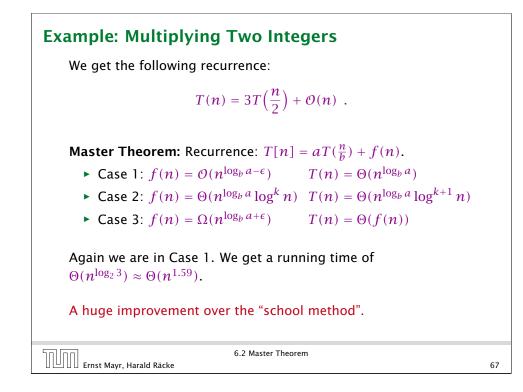

#### 6.3 The Characteristic Polynomial

Consider the recurrence relation:

```
c_0T(n) + c_1T(n-1) + c_2T(n-2) + \cdots + c_kT(n-k) = f(n)
```

This is the general form of a linear recurrence relation of order k with constant coefficients ( $c_0, c_k \neq 0$ ).

- T(n) only depends on the k preceding values. This means the recurrence relation is of order k.
- The recurrence is linear as there are no products of T[n]'s.
- If f(n) = 0 then the recurrence relation becomes a linear, homogenous recurrence relation of order k.

Note that we ignore boundary conditions for the moment.

| 50 (00)                  | 6.3 The Characteristic Polynomial |    |
|--------------------------|-----------------------------------|----|
| Ernst Mayr, Harald Räcke |                                   | 68 |

#### The Homogenous Case

The solution space

 $S = \left\{ \mathcal{T} = T[1], T[2], T[3], \dots \mid \mathcal{T} \text{ fulfills recurrence relation} \right\}$ 

is a vector space. This means that if  $\mathcal{T}_1, \mathcal{T}_2 \in S$ , then also  $\alpha \mathcal{T}_1 + \beta \mathcal{T}_2 \in S$ , for arbitrary constants  $\alpha, \beta$ .

#### How do we find a non-trivial solution?

We guess that the solution is of the form  $\lambda^n$ ,  $\lambda \neq 0$ , and see what happens. In order for this guess to fulfill the recurrence we need

$$c_0\lambda^n + c_1\lambda^{n-1} + c_2\cdot\lambda^{n-2} + \cdots + c_k\cdot\lambda^{n-k} = 0$$

for all  $n \ge k$ .

```
Ernst Mayr, Harald Räcke
```

70

#### 6.3 The Characteristic Polynomial

#### **Observations:**

- The solution T[1], T[2], T[3],... is completely determined by a set of boundary conditions that specify values for T[1],...,T[k].
- In fact, any k consecutive values completely determine the solution.
- k non-concecutive values might not be an appropriate set of boundary conditions (depends on the problem).

#### Approach:

- First determine all solutions that satisfy recurrence relation.
- Then pick the right one by analyzing boundary conditions.
- First consider the homogenous case.

6.3 The Characteristic Polynomial

#### The Homogenous Case

Dividing by  $\lambda^{n-k}$  gives that all these constraints are identical to

$$\underbrace{c_0\lambda^k + c_1\lambda^{k-1} + c_2 \cdot \lambda^{k-2} + \dots + c_k}_{\text{characteristic polynomial } P[\lambda]} = 0$$

This means that if  $\lambda_i$  is a root (Nullstelle) of  $P[\lambda]$  then  $T[n] = \lambda_i^n$  is a solution to the recurrence relation.

Let  $\lambda_1, \ldots, \lambda_k$  be the k (complex) roots of  $P[\lambda]$ . Then, because of the vector space property

$$\alpha_1\lambda_1^n + \alpha_2\lambda_2^n + \cdots + \alpha_k\lambda_k^n$$

is a solution for arbitrary values  $\alpha_i$ .

#### The Homogenous Case

#### Lemma 5

Assume that the characteristic polynomial has k distinct roots  $\lambda_1, \ldots, \lambda_k$ . Then all solutions to the recurrence relation are of the form

 $\alpha_1\lambda_1^n + \alpha_2\lambda_2^n + \cdots + \alpha_k\lambda_k^n$ .

#### Proof.

There is one solution for every possible choice of boundary conditions for  $T[1], \ldots, T[k]$ .

We show that the above set of solutions contains one solution for every choice of boundary conditions.

| 50,00                        | 6.3 The Characteristic Polynomial |    |  |
|------------------------------|-----------------------------------|----|--|
| UUU Ernst Mayr, Harald Räcke |                                   | 72 |  |

#### The Homogenous Case

#### Proof (cont.).

Suppose I am given boundary conditions T[i] and I want to see whether I can choose the  $\alpha'_i s$  such that these conditions are met:

| $\left( \begin{array}{c} \lambda_1 \\ \lambda_1^2 \end{array} \right)$ | $\lambda_2 \ \lambda_2^2$ | · · · · | $\left. \begin{array}{c} \lambda_k \\ \lambda_k^2 \end{array} \right)$ | $\begin{pmatrix} \alpha_1 \\ \alpha_2 \end{pmatrix}$           |   | $ \begin{pmatrix} T[1] \\ T[2] \end{pmatrix} $                               |
|------------------------------------------------------------------------|---------------------------|---------|------------------------------------------------------------------------|----------------------------------------------------------------|---|------------------------------------------------------------------------------|
| $\lambda_1^k$                                                          | $\lambda_2^k$             | :<br>   | $\lambda_k^k$                                                          | $\left(\begin{array}{c} \vdots \\ \alpha_k \end{array}\right)$ | = | $ \left(\begin{array}{c} T[1] \\ T[2] \\ \vdots \\ T[k] \end{array}\right) $ |

We show that the column vectors are linearly independent. Then the above equation has a solution. The Homogenous Case

#### Proof (cont.).

Suppose I am given boundary conditions T[i] and I want to see whether I can choose the  $\alpha'_i s$  such that these conditions are met:

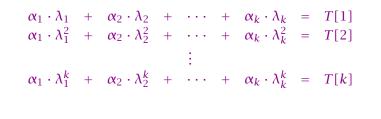

| החוהר                      | 6.3 The Characteristic Polynomial                                 |    |
|----------------------------|-------------------------------------------------------------------|----|
| UUU Ernst Mayr, Harald Räc | <e contract="" of="" s<="" second="" th="" the=""><th>73</th></e> | 73 |

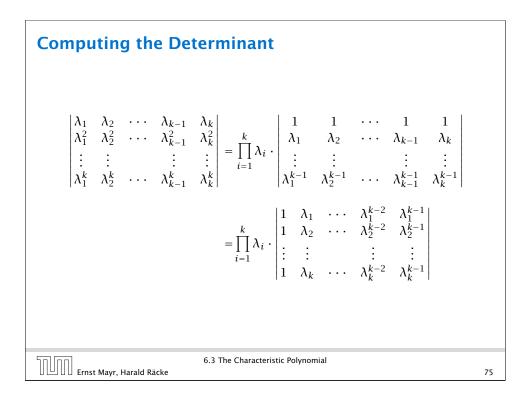

| Computing the Determinant                                                                                                    |  |
|----------------------------------------------------------------------------------------------------|--|
| $\begin{vmatrix} 1 & \lambda_1 & \cdots & \lambda_1^{k-2} & \lambda_1^{k-1} \\ 1 & \lambda_2 & \cdots & \lambda_2^{k-2} & \lambda_2^{k-1} \\ \vdots & \vdots & \vdots & \vdots \\ 1 & \lambda_k & \cdots & \lambda_k^{k-2} & \lambda_k^{k-1} \end{vmatrix} =$                                                                                                    |  |
| $\begin{vmatrix} 1 & \lambda_1 - \lambda_1 \cdot 1 & \cdots & \lambda_1^{k-2} - \lambda_1 \cdot \lambda_1^{k-3} & \lambda_1^{k-1} - \lambda_1 \cdot \lambda_1^{k-2} \\ 1 & \lambda_2 - \lambda_1 \cdot 1 & \cdots & \lambda_2^{k-2} - \lambda_1 \cdot \lambda_2^{k-3} & \lambda_2^{k-1} - \lambda_1 \cdot \lambda_2^{k-2} \\ \vdots & \vdots & & \vdots \\ 1 & \lambda_k - \lambda_1 \cdot 1 & \cdots & \lambda_k^{k-2} - \lambda_1 \cdot \lambda_k^{k-3} & \lambda_k^{k-1} - \lambda_1 \cdot \lambda_k^{k-2} \end{vmatrix}$ |  |
| 6.3 The Characteristic Polynomial                                                                                                    |  |

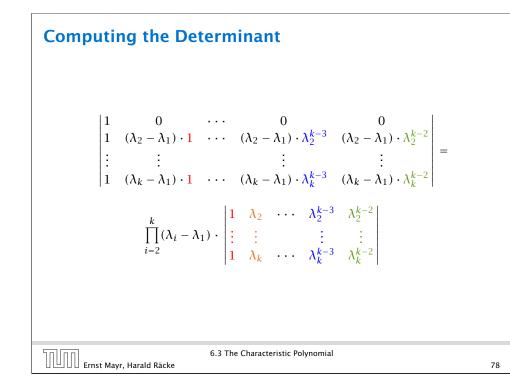

# $\begin{array}{c} \begin{array}{c} \begin{array}{c} 1 & \lambda_{1} - \lambda_{1} \cdot 1 & \cdots & \lambda_{1}^{k-2} - \lambda_{1} \cdot \lambda_{1}^{k-3} & \lambda_{1}^{k-1} - \lambda_{1} \cdot \lambda_{1}^{k-2} \\ 1 & \lambda_{2} - \lambda_{1} \cdot 1 & \cdots & \lambda_{2}^{k-2} - \lambda_{1} \cdot \lambda_{2}^{k-3} & \lambda_{2}^{k-1} - \lambda_{1} \cdot \lambda_{2}^{k-2} \\ \vdots & \vdots & & \vdots & & \vdots \\ 1 & \lambda_{k} - \lambda_{1} \cdot 1 & \cdots & \lambda_{k}^{k-2} - \lambda_{1} \cdot \lambda_{k}^{k-3} & \lambda_{k}^{k-1} - \lambda_{1} \cdot \lambda_{k}^{k-2} \\ \end{array} \right| = \\ \begin{array}{c} \left| \begin{array}{c} 1 & 0 & \cdots & 0 & 0 \\ 1 & (\lambda_{2} - \lambda_{1}) \cdot 1 & \cdots & (\lambda_{2} - \lambda_{1}) \cdot \lambda_{2}^{k-3} & (\lambda_{2} - \lambda_{1}) \cdot \lambda_{2}^{k-2} \\ \vdots & \vdots & & \vdots & & \vdots \\ 1 & (\lambda_{k} - \lambda_{1}) \cdot 1 & \cdots & (\lambda_{k} - \lambda_{1}) \cdot \lambda_{k}^{k-3} & (\lambda_{k} - \lambda_{1}) \cdot \lambda_{k}^{k-2} \\ \end{array} \right| \\ \end{array} \right| \\ \end{array} \right|$

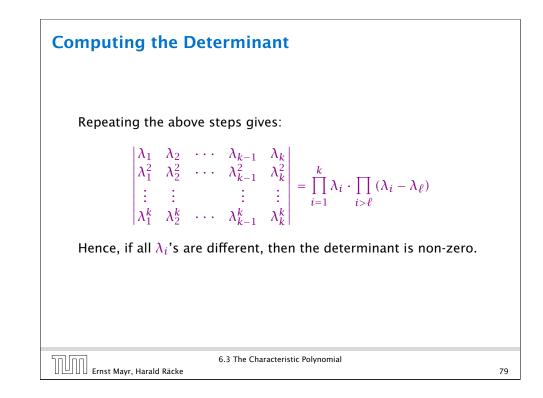

#### The Homogeneous Case

#### What happens if the roots are not all distinct?

Suppose we have a root  $\lambda_i$  with multiplicity (Vielfachheit) at least 2. Then not only is  $\lambda_i^n$  a solution to the recurrence but also  $n\lambda_i^n$ .

To see this consider the polynomial

 $P[\lambda] \cdot \lambda^{n-k} = c_0 \lambda^n + c_1 \lambda^{n-1} + c_2 \lambda^{n-2} + \dots + c_k \lambda^{n-k}$ 

Since  $\lambda_i$  is a root we can write this as  $Q[\lambda] \cdot (\lambda - \lambda_i)^2$ . Calculating the derivative gives a polynomial that still has root  $\lambda_i$ .

| החוחר                          | 6.3 The Characteristic Polynomial |    |
|--------------------------------|-----------------------------------|----|
| 🛛 🛄 🔲 Ernst Mayr, Harald Räcke |                                   | 80 |

#### **The Homogeneous Case**

Suppose  $\lambda_i$  has multiplicity *j*. We know that

 $c_0 n \lambda_i^n + c_1 (n-1) \lambda_i^{n-1} + \dots + c_k (n-k) \lambda_i^{n-k} = 0$ 

(after taking the derivative; multiplying with  $\lambda$ ; plugging in  $\lambda_i$ )

Doing this again gives

$$c_0 n^2 \lambda_i^n + c_1 (n-1)^2 \lambda_i^{n-1} + \dots + c_k (n-k)^2 \lambda_i^{n-k} = 0$$

We can continue j - 1 times.

Hence,  $n^{\ell}\lambda_i^n$  is a solution for  $\ell \in 0, ..., j-1$ .

| 50,00 | Ernst Mayr, Harald Räcke |
|-------|--------------------------|
|       | Ernst Mayr, Harald Räcke |

6.3 The Characteristic Polynomial

82

This means

$$c_0 n \lambda_i^{n-1} + c_1 (n-1) \lambda_i^{n-2} + \dots + c_k (n-k) \lambda_i^{n-k-1} = 0$$

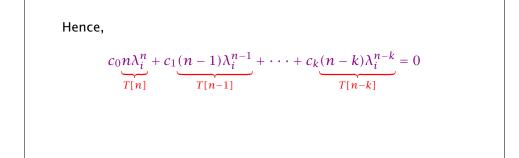

6.3 The Characteristic Polynomial Ernst Mayr, Harald Räcke 81

#### The Homogeneous Case

#### Lemma 6

Let  $P[\lambda]$  denote the characteristic polynomial to the recurrence

 $c_0T[n] + c_1T[n-1] + \cdots + c_kT[n-k] = 0$ 

Let  $\lambda_i$ , i = 1, ..., m be the (complex) roots of  $P[\lambda]$  with multiplicities  $\ell_i$ . Then the general solution to the recurrence is given by

$$T[n] = \sum_{i=1}^{m} \sum_{j=0}^{\ell_i - 1} \alpha_{ij} \cdot (n^j \lambda_i^n) .$$

The full proof is omitted. We have only shown that any choice of  $\alpha_{ij}$ 's is a solution to the recurrence.

6.3 The Characteristic Polynomial

#### **Example: Fibonacci Sequence**

T[0] = 0T[1] = 1T[n] = T[n-1] + T[n-2] for  $n \ge 2$ 

The characteristic polynomial is

 $\lambda^2 - \lambda - 1$ 

Finding the roots, gives

$$\lambda_{1/2} = \frac{1}{2} \pm \sqrt{\frac{1}{4} + 1} = \frac{1}{2} \left( 1 \pm \sqrt{5} \right)$$

| 1 |   | Г | П | l |       |      | Harald |       |
|---|---|---|---|---|-------|------|--------|-------|
|   | L | 1 |   | L | Frnst | Mayr | Harald | Räcke |

6.3 The Characteristic Polynomial

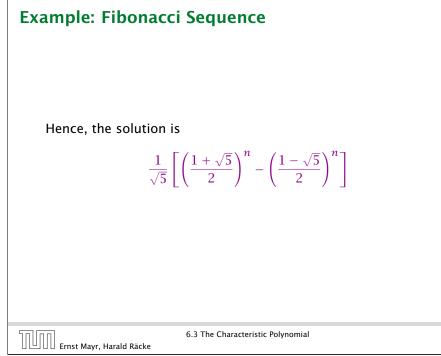

#### **Example: Fibonacci Sequence**

Hence, the solution is of the form

| α | $\left(\frac{1+\sqrt{5}}{2}\right)$ | $\Big)^n + \beta$ | $\left(\frac{1-\sqrt{5}}{2}\right)$ | $\left(\frac{1}{2}\right)^n$ |
|---|-------------------------------------|-------------------|-------------------------------------|------------------------------|
|   | < <u>-</u>                          | /                 | < <u>-</u>                          | /                            |

T[0] = 0 gives  $\alpha + \beta = 0$ .

T[1] = 1 gives

$$\alpha\left(\frac{1+\sqrt{5}}{2}\right)+\beta\left(\frac{1-\sqrt{5}}{2}\right)=1 \Longrightarrow \alpha-\beta=\frac{2}{\sqrt{5}}$$

| Ernst Mayr, Harald Räcke          | 6.3 The Characteristic Polynomial |
|-----------------------------------|-----------------------------------|
| L L L L LI IST MayI, Halalu Kacke |                                   |

#### The Inhomogeneous Case

Consider the recurrence relation:

 $c_0 T(n) + c_1 T(n-1) + c_2 T(n-2) + \dots + c_k T(n-k) = f(n)$ 

with  $f(n) \neq 0$ .

Ernst Mayr, Harald Räcke

While we have a fairly general technique for solving homogeneous, linear recurrence relations the inhomogeneous case is different.

84

#### The Inhomogeneous Case

The general solution of the recurrence relation is

 $T(n) = T_h(n) + T_p(n) ,$ 

where  $T_h$  is any solution to the homogeneous equation, and  $T_p$  is one particular solution to the inhomogeneous equation.

There is no general method to find a particular solution.

6.3 The Characteristic Polynomial Ernst Mayr, Harald Räcke

#### The Inhomogeneous Case

Example: Characteristic polynomial:

 $\underbrace{\lambda^2 - 2\lambda + 1}_{(\lambda - 1)^2} = 0$ 

Then the solution is of the form

$$T[n] = \alpha 1^n + \beta n 1^n = \alpha + \beta n$$

T[0] = 1 gives  $\alpha = 1$ .

T[1] = 2 gives  $1 + \beta = 2 \Longrightarrow \beta = 1$ .

```
6.3 The Characteristic Polynomial
```

The Inhomogeneous Case

Example:

$$T[n] = T[n-1] + 1$$
  $T[0] = 1$ 

Then,

T[n-1] = T[n-2] + 1  $(n \ge 2)$ 

Subtracting the first from the second equation gives,

 $T[n] - T[n-1] = T[n-1] - T[n-2] \qquad (n \ge 2)$ 

or

$$T[n] = 2T[n-1] - T[n-2] \qquad (n \ge 2)$$

I get a completely determined recurrence if I add T[0] = 1 and T[1] = 2.

6.3 The Characteristic Polynomial

89

#### The Inhomogeneous Case

If f(n) is a polynomial of degree r this method can be applied r + 1 times to obtain a homogeneous equation:

$$T[n] = T[n-1] + n^2$$

Shift:

$$T[n-1] = T[n-2] + (n-1)^2 = T[n-2] + n^2 - 2n + 1$$

Difference:

$$T[n] - T[n-1] = T[n-1] - T[n-2] + 2n - 1$$

T[n] = 2T[n-1] - T[n-2] + 2n - 1

90

$$T[n] = 2T[n-1] - T[n-2] + 2n -$$

Shift:

$$T[n-1] = 2T[n-2] - T[n-3] + 2(n-1) - 1$$
$$= 2T[n-2] - T[n-3] + 2n - 3$$

Difference:

$$T[n] - T[n-1] = 2T[n-1] - T[n-2] + 2n - 1$$
$$- 2T[n-2] + T[n-3] - 2n + 3$$

$$T[n] = 3T[n-1] - 3T[n-2] + T[n-3] + 2$$

and so on...

#### **6.4 Generating Functions**

Example 8

1. The generating function of the sequence  $(1, 0, 0, \ldots)$  is

F(z)=1.

**2.** The generating function of the sequence  $(1, 1, 1, \ldots)$  is

$$F(z) = \frac{1}{1-z}$$

#### 6.4 Generating Functions

94

#### **6.4 Generating Functions**

#### **Definition 7 (Generating Function)**

Let  $(a_n)_{n\geq 0}$  be a sequence. The corresponding

generating function (Erzeugendenfunktion) is

$$F(z) := \sum_{n \ge 0} a_n z^n;$$

 exponential generating function (exponentielle Erzeugendenfunktion) is

$$F(z) = \sum_{n \ge 0} \frac{a_n}{n!} z^n.$$

Ernst Mayr, Harald Räcke

6.4 Generating Functions

#### 93

#### **6.4 Generating Functions**

There are two different views:

A generating function is a formal power series (formale Potenzreihe).

Then the generating function is an algebraic object.

Let  $f = \sum_{n\geq 0} a_n z^n$  and  $g = \sum_{n\geq 0} b_n z^n$ .

- **Equality:** f and g are equal if  $a_n = b_n$  for all n.
- Addition:  $f + g := \sum_{n \ge 0} (a_n + b_n) z^n$ .
- Multiplication:  $f \cdot g := \sum_{n \ge 0} c_n z^n$  with  $c_n = \sum_{p=0}^n a_p b_{n-p}$ .

There are no convergence issues here.

#### **6.4 Generating Functions**

The arithmetic view:

We view a power series as a function  $f : \mathbb{C} \to \mathbb{C}$ .

Then, it is important to think about convergence/convergence radius etc.

Ernst Mayr, Harald Räcke

6.4 Generating Functions

#### **6.4 Generating Functions**

Suppose we are given the generating function

$$\sum_{n\geq 0} z^n = \frac{1}{1-z} \; .$$

We can compute the derivative:

$$\underbrace{\sum_{n \ge 1} n z^{n-1}}_{\sum_{n \ge 0} (n+1) z^n} = \frac{1}{(1-z)^2}$$

Hence, the generating function of the sequence  $a_n = n + 1$  is  $1/(1-z)^2$ .

| Ernst Mayr, Harald | Räcke |
|--------------------|-------|
|                    |       |

6.4 Generating Functions

Formally the derivative of a formal power series  $\sum_{n\geq 0} a_n z^n$  is defined as  $\sum_{n\geq 0} n a_n z^{n-1}$ .

96

98

The known rules for differentiation work for this definition. In particular, e.g. the derivative of  $\frac{1}{1-z}$  is  $\frac{1}{(1-z)^2}$ .

Note that this requires a proof if we consider power series as algebraic objects. However, we did not prove this in the lecture.

#### **6.4 Generating Functions**

What does  $\sum_{n\geq 0} z^n = \frac{1}{1-z}$  mean in the algebraic view?

It means that the power series 1 - z and the power series  $\sum_{n \ge 0} z^n$  are invers, i.e.,

$$(1-z)\cdot \left(\sum_{n\geq 0}^{\infty}z^n\right)=1$$
.

 This is well-defined.

 6.4 Generating Functions

 Ernst Mayr, Harald Räcke

97

## **6.4 Generating Functions** We can repeat this $\sum_{n\geq 0} (n+1)z^n = \frac{1}{(1-z)^2} .$ Derivative: $\sum_{\substack{n\geq 1\\ \sum_{n\geq 0} (n+1)(n+2)z^n}} n(n+1)z^{n-1} = \frac{2}{(1-z)^3}$ Hence, the generating function of the sequence $a_n = (n+1)(n+2)$ is $\frac{2}{(1-z)^3}$ .

#### **6.4 Generating Functions**

Computing the *k*-th derivative of  $\sum z^n$ .

$$\sum_{n \ge k} n(n-1) \cdot \ldots \cdot (n-k+1) z^{n-k} = \sum_{n \ge 0} (n+k) \cdot \ldots \cdot (n+1) z^n$$
$$= \frac{k!}{(1-z)^{k+1}} .$$

Hence:

$$\sum_{n\geq 0} \binom{n+k}{k} z^n = \frac{1}{(1-z)^{k+1}} \; .$$

The generating function of the sequence  $a_n = \binom{n+k}{k}$  is  $\frac{1}{(1-z)^{k+1}}$ .

| Ernst Mayr, Harald Räcke     | 6.4 Generating Functions |     |
|------------------------------|--------------------------|-----|
| UUU Ernst Mayr, Harald Räcke |                          | 100 |

#### 6.4 Generating Functions

We know

$$\sum_{n\geq 0} \gamma^n = \frac{1}{1-\gamma}$$

Hence,

$$\sum_{n\geq 0} a^n z^n = \frac{1}{1-az}$$

The generating function of the sequence  $f_n = a^n$  is  $\frac{1}{1-az}$ .

| Ernst Mayr, Harald Räcke     | 6.4 Generating Functions |
|------------------------------|--------------------------|
| UUU Ernst Mayr, Harald Räcke |                          |

102

6.4 Generating Functions  $\sum_{n\geq 0} nz^n = \sum_{n\geq 0} (n+1)z^n - \sum_{n\geq 0} z^n$   $= \frac{1}{(1-z)^2} - \frac{1}{1-z}$   $= \frac{z}{(1-z)^2}$ The generating function of the sequence  $a_n = n$  is  $\frac{z}{(1-z)^2}$ .

101

Example:  $a_n = a_{n-1} + 1$ ,  $a_0 = 1$ Suppose we have the recurrence  $a_n = a_{n-1} + 1$  for  $n \ge 1$  and  $a_0 = 1$ .  $A(z) = \sum_{n\ge 0} a_n z^n$   $= a_0 + \sum_{n\ge 1} (a_{n-1} + 1) z^n$   $= 1 + z \sum_{n\ge 1} a_{n-1} z^{n-1} + \sum_{n\ge 1} z^n$   $= z \sum_{n\ge 0} a_n z^n + \sum_{n\ge 0} z^n$   $= zA(z) + \sum_{n\ge 0} z^n$   $= zA(z) + \frac{1}{1-z}$ 6.4 Cenerating Functions

| Example: $a_n = a_{n-1} + 1$ , $a_0 = 1$                                       |     |
|--------------------------------------------------------------------------------|-----|
| Solving for $A(z)$ gives                                                       |     |
| Solving for $A(z)$ gives                                                       |     |
| $\sum_{n \ge 0} a_n z^n = A(z) = \frac{1}{(1-z)^2} = \sum_{n \ge 0} (n+1) z^n$ |     |
| Hence, $a_n = n + 1$ .                                                         |     |
|                                                                                |     |
|                                                                                |     |
| 6.4 Generating Functions                                                       |     |
| Ernst Mayr, Harald Räcke                                                       | 104 |

#### Some Generating Functions

| n-th sequence element         | generating function                    |
|-------------------------------|----------------------------------------|
| $cf_n$                        | cF                                     |
| $f_n + g_n$                   | F + G                                  |
| $\sum_{i=0}^{n} f_i g_{n-i}$  | $F \cdot G$                            |
| $f_{n-k}$ $(n \ge k); 0$ otw. | $z^kF$                                 |
| $\sum_{i=0}^{n} f_i$          | $\frac{F(z)}{1-z}$                     |
| $nf_n$                        | $z \frac{\mathrm{d}F(z)}{\mathrm{d}z}$ |
| $c^n f_n$                     | F(cz)                                  |

#### Ernst Mayr, Harald Räcke

6.4 Generating Functions

106

#### **Some Generating Functions**

|         | n-th sequence element              | generating function      |
|---------|------------------------------------|--------------------------|
|         | 1                                  | $\frac{1}{1-z}$          |
|         | n + 1                              | $\frac{1}{(1-z)^2}$      |
|         | $\binom{n+k}{k}$                   | $\frac{1}{(1-z)^{k+1}}$  |
|         | n                                  | $\frac{z}{(1-z)^2}$      |
|         | $a^n$                              | $\frac{1}{1-az}$         |
|         | $n^2$                              | $\frac{z(1+z)}{(1-z)^3}$ |
|         | $\frac{1}{n!}$                     | e <sup>z</sup>           |
|         |                                    |                          |
| Ernst M | 6.4 Generati<br>Iayr, Harald Räcke | ng Functions             |

#### Solving Recursions with Generating Functions

- **1.** Set  $A(z) = \sum_{n \ge 0} a_n z^n$ .
- 2. Transform the right hand side so that boundary condition and recurrence relation can be plugged in.
- **3.** Do further transformations so that the infinite sums on the right hand side can be replaced by A(z).
- **4.** Solving for A(z) gives an equation of the form A(z) = f(z), where hopefully f(z) is a simple function.
- 5. Write f(z) as a formal power series. Techniques:
  - partial fraction decomposition (Partialbruchzerlegung)
  - lookup in tables
- **6.** The coefficients of the resulting power series are the  $a_n$ .

Example: 
$$a_n = 2a_{n-1}, a_0 = 1$$

1. Set up generating function:

$$A(z) = \sum_{n \ge 0} a_n z^n$$

2. Transform right hand side so that recurrence can be plugged in:

$$A(z) = a_0 + \sum_{n \ge 1} a_n z^n$$

2. Plug in:

$$A(z) = 1 + \sum_{n \ge 1} (2a_{n-1})z^n$$

108

110

| Ernst Mayr, Harald Räcke | 6.4 Generating Functions |
|--------------------------|--------------------------|

**Example:** 
$$a_n = 2a_{n-1}, a_0 = 1$$

**5.** Rewrite f(z) as a power series:

$$\sum_{n \ge 0} a_n z^n = A(z) = \frac{1}{1 - 2z} = \sum_{n \ge 0} 2^n z^n$$

|       |    |       |   | •            |       |   |
|-------|----|-------|---|--------------|-------|---|
| Examp | e: | $a_n$ | = | $2a_{n-1}$ , | $a_0$ | = |

**3.** Transform right hand side so that infinite sums can be replaced by A(z) or by simple function.

$$A(z) = 1 + \sum_{n \ge 1} (2a_{n-1})z^n$$
  

$$= 1 + 2z \sum_{n \ge 1} a_{n-1}z^{n-1}$$
  

$$= 1 + 2z \sum_{n \ge 0} a_n z^n$$
  

$$= 1 + 2z \cdot A(z)$$
  
4. Solve for  $A(z)$ .  

$$A(z) = \frac{1}{1 - 2z}$$
  
6.4 Generating Functions  
109

| Example: $a_n = 3a_{n-1} + n$ , $a_0 = 1$  |                        |  |
|--------------------------------------------|------------------------|--|
| 1. Set up generating function:             |                        |  |
| A(z) =                                     | $\sum_{n\geq 0}a_nz^n$ |  |
|                                            |                        |  |
| 6.4 Generating<br>Ernst Mayr, Harald Räcke | Functions 111          |  |

| Example: $a_n = 3a_{n-1} + n$ , $a_0 = 1$                                                                                                    |        |
|----------------------------------------------------------------------------------------------------|--------|
| 2./3. Transform right hand side:                                                                                                    |        |
| $A(z) = \sum_{n>0} a_n z^n$                                                                                                    |        |
| $= a_0 + \sum_{n>1} a_n z^n$                                                                                                    |        |
| $= 1 + \sum_{n \ge 1}^{n-1} (3a_{n-1} + n)z^n$                                                                                                    |        |
| $= 1 + 3z \sum_{n \ge 1} a_{n-1} z^{n-1} + \sum_{n \ge 1} a_{n-1} z^{n-1} + \sum_{n \ge 1} a_{n-1} z$ | $nz^n$ |
| $= 1 + 3z \sum_{n \ge 0}^{n-1} a_n z^n + \sum_{n \ge 0}^{n-1} n z^n$                                                                                                    |        |
| $= 1 + 3zA(z) + \frac{z}{(1-z)^2}$                                                                                                    |        |
|                                                                                                    |        |
| 5.4 Generating Functions                                                                                                    |        |
| Ernst Mayr, Harald Räcke                                                                                                    | 112    |

Example: 
$$a_n = 3a_{n-1} + n$$
,  $a_0 = 1$ 

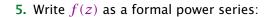

We use partial fraction decomposition:

$$\frac{z^2 - z + 1}{(1 - 3z)(1 - z)^2} \stackrel{!}{=} \frac{A}{1 - 3z} + \frac{B}{1 - z} + \frac{C}{(1 - z)^2}$$

This gives

$$z^{2} - z + 1 = A(1 - z)^{2} + B(1 - 3z)(1 - z) + C(1 - 3z)$$
$$= A(1 - 2z + z^{2}) + B(1 - 4z + 3z^{2}) + C(1 - 3z)$$
$$= (A + 3B)z^{2} + (-2A - 4B - 3C)z + (A + B + C)$$

114

Example: 
$$a_n = 3a_{n-1} + n$$
,  $a_0 = 1$   
4. Solve for  $A(z)$ :  
 $A(z) = 1 + 3zA(z) + \frac{z}{(1-z)^2}$   
gives  
 $A(z) = \frac{(1-z)^2 + z}{(1-3z)(1-z)^2} = \frac{z^2 - z + 1}{(1-3z)(1-z)^2}$ 

Example:  $a_n = 3a_{n-1} + n$ ,  $a_0 = 1$ 5. Write f(z) as a formal power series: This leads to the following conditions: A + B + C = 1 2A + 4B + 3C = 1 A + 3B = 1which gives  $A = \frac{7}{4}$   $B = -\frac{1}{4}$   $C = -\frac{1}{2}$ 

## Example: $a_n = 3a_{n-1} + n$ , $a_0 = 1$ 5. Write f(z) as a formal power series: $A(z) = \frac{7}{4} \cdot \frac{1}{1-3z} - \frac{1}{4} \cdot \frac{1}{1-z} - \frac{1}{2} \cdot \frac{1}{(1-z)^2}$ $= \frac{7}{4} \cdot \sum_{n \ge 0} 3^n z^n - \frac{1}{4} \cdot \sum_{n \ge 0} z^n - \frac{1}{2} \cdot \sum_{n \ge 0} (n+1)z^n$ $= \sum_{n \ge 0} \left(\frac{7}{4} \cdot 3^n - \frac{1}{4} - \frac{1}{2}(n+1)\right)z^n$ $= \sum_{n \ge 0} \left(\frac{7}{4} \cdot 3^n - \frac{1}{2}n - \frac{3}{4}\right)z^n$ 6. This means $a_n = \frac{7}{4}3^n - \frac{1}{2}n - \frac{3}{4}$ .

#### 6.5 Transformation of the Recurrence

Example 10

 $f_1 = 1$  $f_n = 3f_{\frac{n}{2}} + n$ ; for  $n = 2^k$ ,  $k \ge 1$ ;

Define

$$g_k := f_{2^k}$$

Then:

$$g_0 = 1$$
  
 $g_k = 3g_{k-1} + 2^k, \ k \ge 1$ 

118

| Ernst Mayr, Harald Räcke         | 6.5 Transformation of the Recurrence |
|----------------------------------|--------------------------------------|
| 🛛 💾 🛛 🖉 Ernst Mayr, Harald Räcke |                                      |

#### 6.5 Transformation of the Recurrence

Example 9  $f_{0} = 1$   $f_{1} = 2$   $f_{n} = f_{n-1} \cdot f_{n-2} \text{ for } n \ge 2.$ Define  $g_{n} := \log f_{n}.$ Then  $g_{n} = g_{n-1} + g_{n-2} \text{ for } n \ge 2$   $g_{1} = \log 2 = 1(\text{for } \log = \log_{2}), g_{0} = 0$   $g_{n} = F_{n} (n \text{-th Fibonacci number})$   $f_{n} = 2^{F_{n}}$ 6.5 Transformation of the Recurrence

## 6 Recurrences We get $g_{k} = 3 [g_{k-1}] + 2^{k}$ $= 3 [3g_{k-2} + 2^{k-1}] + 2^{k}$ $= 3^{2} [g_{k-2}] + 32^{k-1} + 2^{k}$ $= 3^{2} [3g_{k-3} + 2^{k-2}] + 32^{k-1} + 2^{k}$ $= 3^{3}g_{k-3} + 3^{2}2^{k-2} + 32^{k-1} + 2^{k}$ $= 2^{k} \cdot \sum_{i=0}^{k} \left(\frac{3}{2}\right)^{i}$ $= 2^{k} \cdot \frac{\left(\frac{3}{2}\right)^{k+1} - 1}{1/2} = 3^{k+1} - 2^{k+1}$ $\therefore 19$

#### 6 Recurrences

Let  $n = 2^k$ :

$$g_k = 3^{k+1} - 2^{k+1}, \text{ hence}$$
  

$$f_n = 3 \cdot 3^k - 2 \cdot 2^k$$
  

$$= 3(2^{\log 3})^k - 2 \cdot 2^k$$
  

$$= 3(2^k)^{\log 3} - 2 \cdot 2^k$$
  

$$= 3n^{\log 3} - 2n .$$

| 5000                         | 6.5 Transformation of the Recurrence |     |
|------------------------------|--------------------------------------|-----|
| UUU Ernst Mayr, Harald Räcke |                                      | 120 |

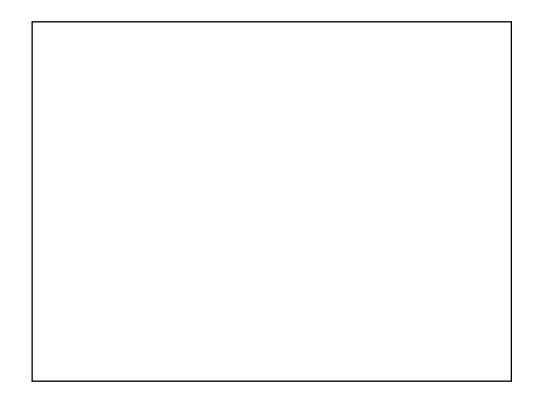

#### 6 Recurrences

#### Bibliography

| [MS08]                   | Kurt Mehlhorn, Peter Sanders:<br>Algorithms and Data Structures — The Basic Toolbox,<br>Springer, 2008                                                                                                    |     |
|--------------------------|----------------------------------------------------------------------------------------------------|-----|
| [CLRS90]                 | Thomas H. Cormen, Charles E. Leiserson, Ron L. Rivest, Clifford Stein:<br>Introduction to algorithms (3rd ed.),<br>MIT Press and McGraw-Hill, 2009                                                                                                    |     |
| [Liu85]                  | Chung Laung Liu:<br><i>Elements of Discrete Mathematics</i><br>McGraw-Hill, 1985                                                                                                    |     |
| stitution r<br>book cove | suba method can be found in [MS08] Chapter 1. Chapter 4.3 of [CLRS90] covers the "Sub-<br>nethod" which roughly corresponds to "Guessing+induction". Chapters 4.4, 4.5, 4.6 of this<br>r the master theorem. Methods using the characteristic polynomial and generating functions<br>and in [Liu85] Chapter 10. |     |
| החוחר -                  | 6.5 Transformation of the Recurrence                                                                                                    |     |
|                          | Mayr, Harald Räcke                                                                                                    | 121 |

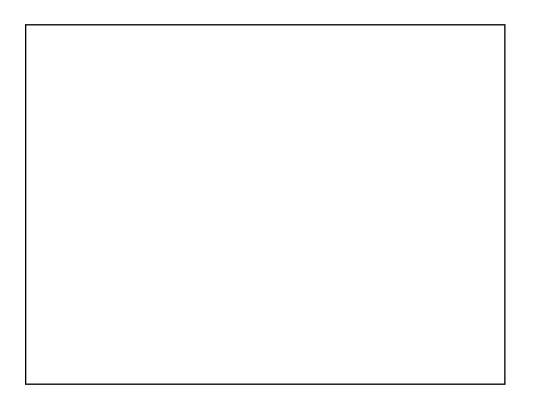